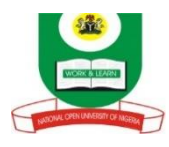

## **NATIONAL OPEN UNIVERSITY OF NIGERIA PLOT 91, CADASTRAL ZONE, NNAMDI AZIKWE EXPRESSWAY, JABI, ABUJA FACULTY OF SCIENCES DEPARTMET OF COMPUTER SCIENCE OCTOBER, 2019 EXAMINATIONS**

## **COURSE CODE: CIT736 COURSE TITLE: COMPUTER PROGRAMMING CREDIT UNIT: 2 TIME ALLOWED: 2 HOURS INSTRUCTION: ANSWER QUESTION 1 AND ANY OTHER THREE QUESTIONS**

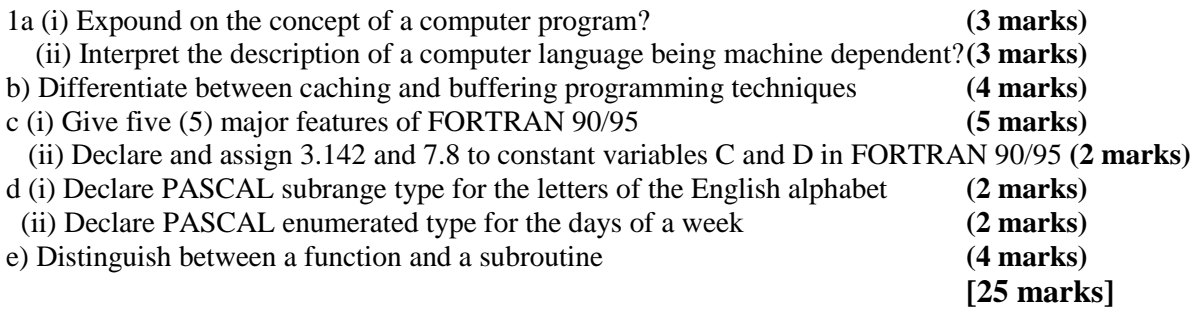

2a) Distinguish between the following terms

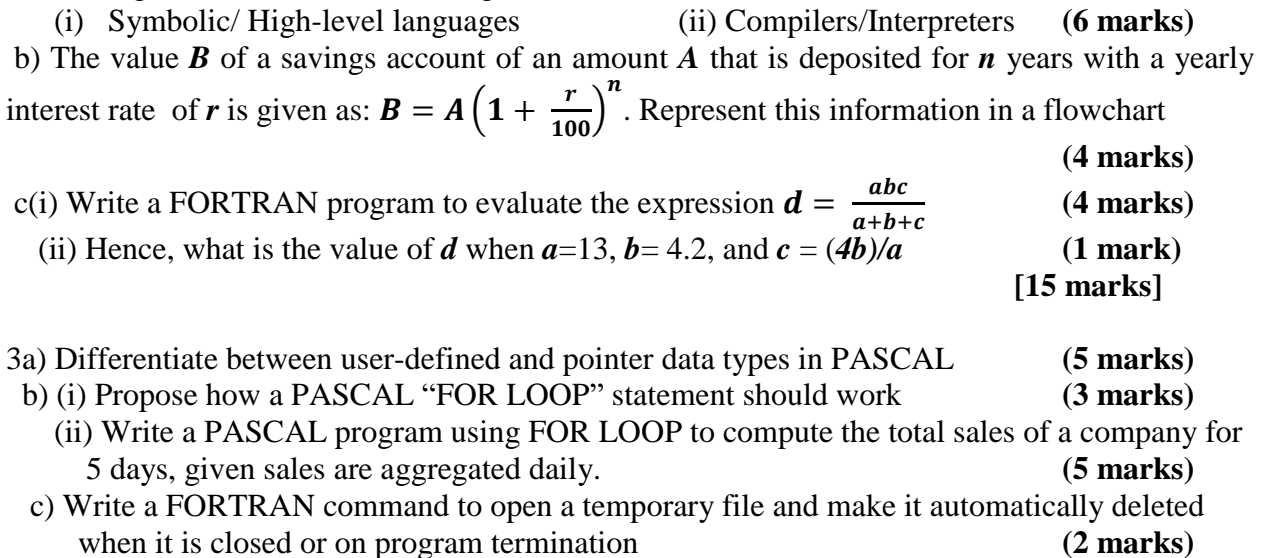

**[15 marks]**

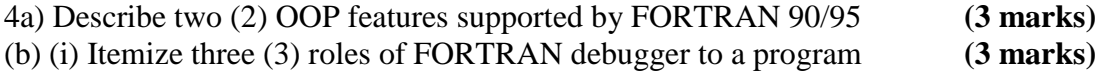

(ii) Write a FORTRAN program that prints the sum of 7 elements of an array using DO LOOP construct **(6 marks)**

c) What is the difference between PASCAL Read and ReadLn statements

**(3 marks) [15 marks]**

5a) Deduce the concept of a recursive procedure? **(2 marks)** b) (i) Write a FORTRAN statement that defines an integer array, SAMPLE with 7 elements **(2 marks)** (ii) Write a PASCAL program to output the square of even integers in the range 2 to 40 **(6 marks)** c) Write a subroutine that swaps the values of two REAL numbers X and Y **(5 marks) [15 marks]**